# The **hypdoc** package

## Heiko Oberdiek <heiko.oberdiek at googlemail.com>

## 2010/03/26 v1.9

#### Abstract

This package adds hyper features to the package doc that is used in the documentation system of  $\mathbb{M}\mathrm{F} \mathrm{X}\, 2\varepsilon.$  Bookmarks are added and references are linked as far as possible.

## Contents

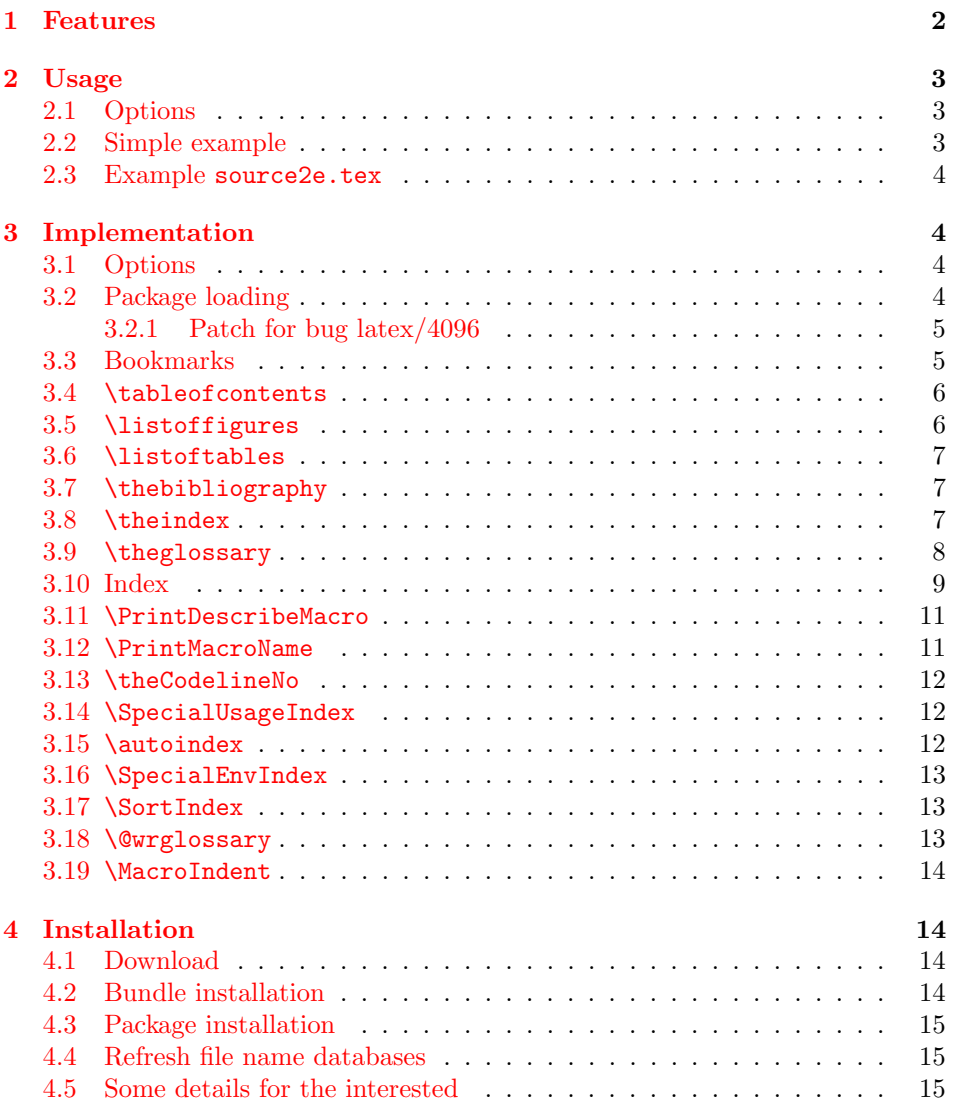

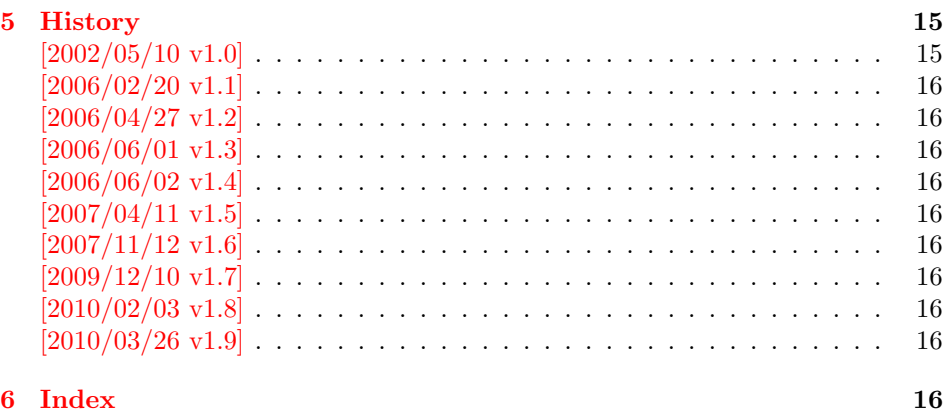

## 1 [Features](#page-15-7)

[The packa](#page-15-8)ge adds the following features:

<span id="page-1-0"></span>**Bookmarks:** For supporting bookmarks package hyperref is loaded. Some T<sub>F</sub>X code inside section titles can cause problems during bookmark processing; these can be warnings, ugly bookmark titles or even errors. With the help of \pdfstringdefDisableCommands or \texorpdfstring you can manage these things, see hyperref's package documentation.

Additional bookmarks: Unnumbered bookmark entries are generated for:

- Table of contents
- List of figures
- List of tables
- Index
- Glossary

Option numbered controls, whether these section or chapters should be numbered. The exception is the table of contents if this it would be the first numbered section. Then just a bookmark is added.

- Metadata: The loaded package hyperref, enforced by option pdfusetitle, tries to detect \title and \author and sets the corresponding PDF information fields. In case of problems see the previous item about bookmarks. These enries can be overwritten or new ones added by  $\hbar$ ypersetup after the packages is loaded, see documentation of package hyperref.
- References, links: Because of package \hyperref \ref become links, also \url, footnote referencing are supported.
- Index: The main part of this package deals with index links in order to support the kind of index that package doc provides.
- Thumbnails: Package thumbpdf is loaded for the case that the PDF file also should contain thumbnails, see the documentation of this package. But thumbnail embedding is not really necessary, because nowadays AcrobatReader is able to generate and view thumbnails on the fly.

## <span id="page-2-0"></span>2 Usage

The purpose of this packages is to add PDF features to the documentation of LaTeX packages. Thus just load the package in the driver file that generates the documentation:

\usepackage{hypdoc}

Package doc is loaded by hypdoc, thus you also can replace a \usepackage{doc} with this line. At any case, the package must be loaded before macros of package doc such as \CodelineIndex or \PageIndex are used.

If the class ltxdoc is used, you can also use the configuration file for this class to add package hypdoc. Add the following line to the file ltxdoc.cfg (or create a new one):

\AtEndOfClass{\RequirePackage{hypdoc}}

## <span id="page-2-1"></span>2.1 Options

There is one option numbered. It controls, whether the starred versions of section or chapter inside \tableofcontents, \listoffigures, . . . should be replaced by the non-star versions.

#### <span id="page-2-2"></span>2.2 Simple example

Example of a simple driver file foobar.drv of a package foobar. Often the driver file is packed in the file foobar.dtx and can be extracted by docstrip or if an instruction file for docstrip is provided by:

```
tex foobar.ins
```
Note that although docstrip doesn't rely on LAT<sub>EX</sub>, sometimes you need to run the .ins file through LATEX. Oddly enough, often the only LATEX feature in use is \NeedsTeXFormat{LaTeX2e} in the first line.

```
\documentclass{ltxdoc}
\usepackage{hypdoc}
\RecordChanges
\EnableCrossrefs
\CodelineIndex
\begin{document}
\title{Title for package \texttt{foobar}}
\author{Author of package \texttt{foobar}}
\date{...}
\maketitle
\tableofcontents
\DocInput{foobar.dtx}
\PrintChanges
\PrintIndex
\end{document}
```
Then compile it, for example with pdfL<sup>AT</sup>EX.

```
pdflatex foobar.drv
makeindex -s gind.ist foobar.idx
makeindex -s gglo.ist -o foobar.gls foobar.glo
pdflatex foobar.drv
```
You will need several cycles until the cross references and similar things are correct.

#### <span id="page-3-0"></span>2.3 Example source2e.tex

The source code of the base of  $\text{LATEX}$  is available as a bunch of .dtx files. LATEX provides the file source2e.tex to merge them all together.

Now you can either load package hypdoc in a private copy of this file (please, respect the LPPL) or use the configuration file ltxdoc.cfg. Example that also sets A4 paper size:

```
\PassOptionsToClass{a4paper}{article}
\AtEndOfClass{\RequirePackage{hypdoc}}
```
Then source2e.tex can be compiled by pdfT<sub>E</sub>X, for example:

```
pdflatex source2e
makeindex -s gind.ist source2e.idx
makeindex -s gglo.ist -o source2e.glo source2e.gls
pdflatex source2e
makeindex -s gind.ist source2e.idx
makeindex -s gglo.ist -o source2e.glo source2e.gls
pdflatex source2e
```
## <span id="page-3-1"></span>3 Implementation

```
1 \langle*package\rangle
```
<span id="page-3-9"></span>2 \NeedsTeXFormat{LaTeX2e}

<span id="page-3-13"></span>3 \ProvidesPackage{hypdoc}%

4 [2010/03/26 v1.9 Hyper extensions for doc.sty (HO)]%

The package identification is done at the top of the .dtx file in order to use only one identification string.

For unique command names this package uses HD@ as prefix

#### <span id="page-3-2"></span>3.1 Options

#### <span id="page-3-7"></span>\ifHD@numbered

<span id="page-3-10"></span>5 \newif\ifHD@numbered

<span id="page-3-4"></span>6 \DeclareOption{numbered}{\HD@numberedtrue}

<span id="page-3-12"></span>7 \ProcessOptions\*\relax

#### <span id="page-3-3"></span>3.2 Package loading

```
8 \RequirePackage{atveryend}[2010/03/24]
9 \RequirePackage{doc}
10 \ifx\numexpr\@undefined
11 \RequirePackage{calc}%
12 \setminus fi13 \RequirePackage[%
14 hyperindex=false,%
15 pdfusetitle,%
16 colorlinks,%
17 pdfpagelabels,%
18 ]{hyperref}[2002/05/09]%
19 \hypersetup{%
20 plainpages=false,%
21 bookmarksopen,%
22 bookmarksnumbered,%
23 bookmarksopenlevel=0,%
24 pdfstartview={FitBH \hypercalcbp{%
25 \paperheight-\topmargin-1in-\headheight-\headsep
26 }},%
27 }
28 \RequirePackage{thumbpdf}
```
<span id="page-4-30"></span>\newcounter{HD@unique}

#### \theHD@unique

```
30 \renewcommand{\theHD@unique}{%
31 \number\value{HD@unique}%
32 }
33 \g@addto@macro\Hy@UseMaketitleInfos{%
34 \@ifundefined{fileinfo}{}{%
35 \ifx\@pdfsubject\@empty
36 \hypersetup{pdfsubject={\fileinfo}}%
37 \fi
38 }%
39 }
40 \pdfstringdefDisableCommands{%
41 \let\thanks\@gobble
42 \let\footnote\@gobble
43 \def\cs#1{\textbackslash #1}%
44 \let\normalfont\@empty
45 \let\scshape\@empty
46 \def\and{and }%
47 }
```
### <span id="page-4-32"></span><span id="page-4-31"></span><span id="page-4-12"></span><span id="page-4-11"></span><span id="page-4-6"></span><span id="page-4-5"></span><span id="page-4-0"></span>3.2.1 Patch for bug latex/4096

```
48 \begingroup\expandafter\expandafter\expandafter\endgroup
49 \ \expandafter\ifx\csname \ mod@math50 \else
51 \def\HD@ModFix#1{%
52 \mathcode'#1='#1\relax
53 }%
54 \g@addto@macro\mod@math@codes{%
55 \HD@ModFix\-%
56 \HD@ModFix\+%
57 \HD@ModFix\:%
58 \HD@ModFix\=%
59 \HD@ModFix\*%
60 }%
61 \fi
```
## <span id="page-4-26"></span><span id="page-4-25"></span><span id="page-4-4"></span><span id="page-4-2"></span><span id="page-4-1"></span>3.3 Bookmarks

#### <span id="page-4-27"></span>\HD@sectionpatch

\def\HD@sectionpatch{%

```
63 \ifHD@numbered
```
- <span id="page-4-19"></span>\HD@@sectionpatch{section}%
- <span id="page-4-20"></span>\HD@@sectionpatch{chapter}%
- $66 \text{ }\lambda$ else
- <span id="page-4-22"></span>\let\Hy@writebookmark\HD@disable@writebookmark
- 68  $\setminus$ fi }

<span id="page-4-21"></span>\HD@@sectionpatch

\def\HD@@sectionpatch#1{%

- <span id="page-4-15"></span><span id="page-4-13"></span> \expandafter\let\csname HDorg@@#1\expandafter\endcsname \csname #1\endcsname
- <span id="page-4-9"></span>\@namedef{#1}{%
- <span id="page-4-7"></span>\@ifstar{\@nameuse{HDorg@@#1}}{\@nameuse{HDorg@@#1}}%
- }% }

<span id="page-4-23"></span>\HD@disable@writebookmark

\def\HD@disable@writebookmark#1#2#3#4#5{}

```
\HD@guesstoclevel A wild guessing of the toclevel. There is the hope, that the macro #1 starts with
                       a sectioning command.
                        78 \def\HD@guesstoclevel#1{%
                        79 \expandafter\HD@@guesstoclevel#1\section\HD@end
                        80 }
   \HD@@guesstoclevel
                        81 \def\HD@@guesstoclevel#1#2\HD@end{%
                        82 \@ifundefined{toclevel@\expandafter\@gobble\string#1\@empty}{%
                        83 1%
                        84 }{%
                        85 \@nameuse{toclevel@\expandafter\@gobble\string#1\@empty}%
                        86 }%
                        87 }
                       3.4 \tableofcontents
\HDorg@tableofcontents
                        88 \let\HDorg@tableofcontents\tableofcontents
     \tableofcontents As first section the table of contents shouldn't go into the toc itself. Also a number
                       looks too funny then. Just a bookmark is enough in this case.
                        89 \def\tableofcontents{%
                        90 \begingroup
                        91 \@ifundefined{c@section}{%
                        92 \def\c@section{0}%
                        93 }{}%
                        94 \expandafter\endgroup
                        95 \ifcase\c@section
                        96 \stepcounter{HD@unique}%
                        97 \pdfbookmark[\HD@guesstoclevel{\HDorg@tableofcontents}]%
                        98 {\contentsname}{toc\theHD@unique}%
                        99 \HDorg@tableofcontents
                       100 \else
                       101 \ifHD@numbered
                       102 \else
                       103 \stepcounter{HD@unique}%
                       104 \pdfbookmark[\HD@guesstoclevel{\HDorg@tableofcontents}]%
                       105 {\contentsname}{toc\theHD@unique}%
                       106 \quad \text{If}107 \begingroup
                       108 \HD@sectionpatch
                       109 \HDorg@tableofcontents
                       110 \endgroup
                       111 \fi
                       112 }
                       3.5 \listoffigures
 \HDorg@listoffigures
                       113 \let\HDorg@listoffigures\listoffigures
       \listoffigures
                       114 \def\listoffigures{%
                       115 \ifHD@numbered
                       116 \else
                       117 \stepcounter{HD@unique}%
                       118 \pdfbookmark[\HD@guesstoclevel{\HDorg@listoffigures}]%
                       119 {\contentsname}{toc\theHD@unique}%
                       120 \quad \text{If}
```
- \begingroup
- <span id="page-6-9"></span>122 \HD@sectionpatch
- <span id="page-6-14"></span>123 \HDorg@listoffigures
- \endgroup
- }

## <span id="page-6-0"></span>3.6 \listoftables

#### <span id="page-6-15"></span>\HDorg@listoftables

<span id="page-6-25"></span>\let\HDorg@listoftables\listoftables

#### <span id="page-6-26"></span>\listoftables

<span id="page-6-31"></span><span id="page-6-27"></span><span id="page-6-22"></span><span id="page-6-6"></span>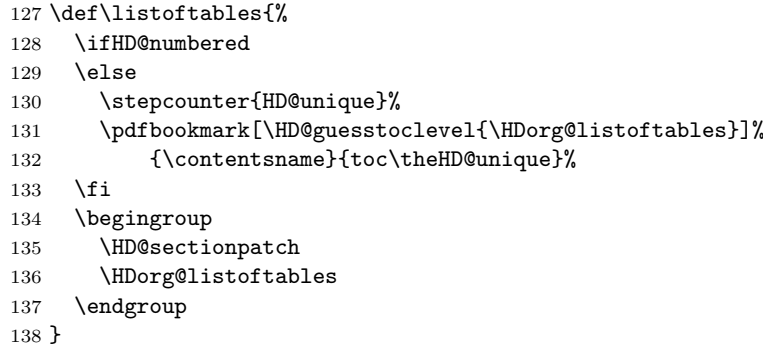

## <span id="page-6-16"></span><span id="page-6-10"></span><span id="page-6-1"></span>3.7 \thebibliography

### <span id="page-6-17"></span>\HDorg@thebibliography

```
139 \let\HDorg@thebibliography\thebibliography
```
#### <span id="page-6-30"></span>\thebibliography

<span id="page-6-28"></span><span id="page-6-23"></span><span id="page-6-7"></span><span id="page-6-3"></span>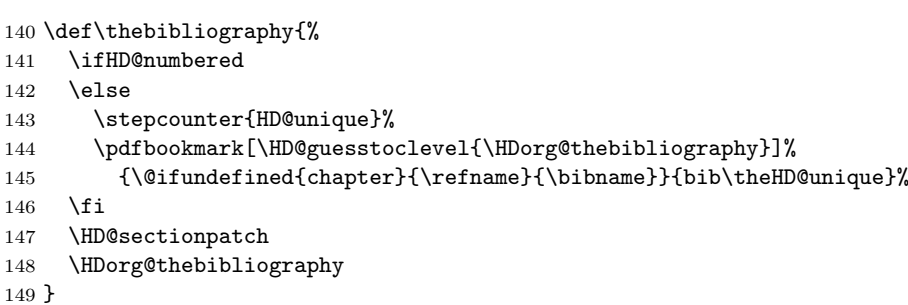

## <span id="page-6-18"></span><span id="page-6-11"></span><span id="page-6-2"></span>3.8 \theindex

#### <span id="page-6-19"></span>\HDorg@theindex

<span id="page-6-32"></span>\let\HDorg@theindex\theindex

#### <span id="page-6-33"></span>\theindex

<span id="page-6-24"></span><span id="page-6-20"></span><span id="page-6-13"></span><span id="page-6-12"></span><span id="page-6-5"></span> \def\theindex{% \let\HDorg@index@prologue\index@prologue \let\HDorg@writebookmark\Hy@writebookmark \HD@sectionpatch \g@addto@macro\IndexParms{% \ifHD@numbered \else \let\Hy@writebookmark\HDorg@writebookmark  $\overrightarrow{fi}$  \let\bfseries\HD@bfseries }%

<span id="page-6-21"></span><span id="page-6-8"></span><span id="page-6-4"></span>\edef\HD@toclevel@index{\HD@guesstoclevel{\index@prologue}}%

```
163 \begingroup
                  164 \count@=\HD@toclevel@index\relax
                   165 \advance\count@ by 1 %
                  166 \xdef\HD@toclevel@subindex{\the\count@}%
                  167 \endgroup
                  168 \def\index@prologue{%
                  169 \ifHD@numbered
                  170 \else
                  171 \begingroup
                  172 \stepcounter{HD@unique}%
                  173 \let\Hy@writebookmark\HDorg@writebookmark
                  174 \pdfbookmark[\HD@toclevel@index]%
                  175 {\indexname}{index\theHD@unique}%
                  176 \endgroup
                  177 \fi
                  178 \HDorg@index@prologue
                  179 }%
                  180 \HDorg@theindex
                  181 }
  \HDorg@bfseries
                  182 \let\HDorg@bfseries\bfseries
     \HD@bfseries
                  183 \def\HD@bfseries{\futurelet\HD@hfil\HD@@bfseries}%
    \HD@@bfseries
                  184 \def\HD@@bfseries{%
                  185 \HDorg@bfseries
                  186 \ifx\HD@hfil\hfil
                  187 \expandafter\HD@@@bfseries
                  188 \fi
                  189 }
   \HD@@@bfseries
                  190 \def\HD@@@bfseries\hfil#1\hfil{%
                  191 \ifx\\#1\\%
                  192 \else
                  193 \raisebox{\baselineskip}[0pt]{%
                  194 \kern-\HD@margin\relax
                  195 \pdfbookmark[\HD@toclevel@subindex]{#1}{HD.#1}%
                  196 \kern\HD@margin\relax
                  197 }%
                  198 \fi
                  199 \hfil#1\hfil
                  200 }%
       \HD@margin
                  201 \def\HD@margin{1mm}
                  3.9 \theglossary
\HDorg@theglossary
                  202 \let\HDorg@theglossary\theglossary
     \theglossary
                  203 \def\theglossary{%
                  204 \let\HDorg@glossary@prologue\glossary@prologue
                  205 \let\HDorg@writebookmark\Hy@writebookmark
                  206 \HD@sectionpatch
```

```
8
```
- <span id="page-8-9"></span>\def\glossary@prologue{%
- <span id="page-8-26"></span>\ifHD@numbered
- \else
- \begingroup
- <span id="page-8-25"></span>\let\Hy@writebookmark\HDorg@writebookmark
- <span id="page-8-35"></span>212 \stepcounter{HD@unique}%
- <span id="page-8-12"></span>\pdfbookmark[\HD@guesstoclevel{\HDorg@glossary@prologue}]%
- <span id="page-8-10"></span>{\glossaryname}{glossary\theHD@unique}%

\endgroup

- 216  $\overline{f}$
- <span id="page-8-21"></span>\HDorg@glossary@prologue
- }%
- <span id="page-8-22"></span>\HDorg@theglossary
- }

#### <span id="page-8-11"></span>\glossaryname

<span id="page-8-32"></span>\providecommand\*{\glossaryname}{Change History}

## <span id="page-8-0"></span>3.10 Index

<span id="page-8-29"></span>\newcounter{HD@hypercount}

```
\HD@helplength
```
<span id="page-8-31"></span>\newlength{\HD@helplength}

#### <span id="page-8-27"></span>\ifHD@savedest

<span id="page-8-30"></span><span id="page-8-20"></span><span id="page-8-16"></span><span id="page-8-5"></span> \newif\ifHD@savedest \HD@savedesttrue \AtBeginDocument{% \HD@savedest@init } \RequirePackage{rerunfilecheck}[2009/12/10]

#### <span id="page-8-17"></span>\HD@savedest@init

<span id="page-8-33"></span><span id="page-8-28"></span><span id="page-8-24"></span><span id="page-8-23"></span><span id="page-8-14"></span><span id="page-8-7"></span><span id="page-8-6"></span><span id="page-8-4"></span><span id="page-8-3"></span>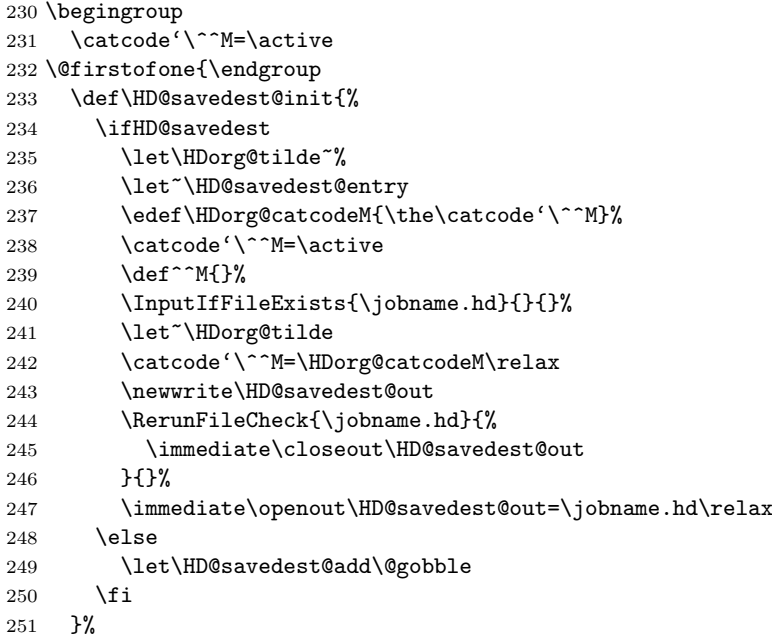

#### <span id="page-8-15"></span>\HD@savedest@entry

<span id="page-8-34"></span><span id="page-8-19"></span><span id="page-8-18"></span><span id="page-8-8"></span><span id="page-8-2"></span><span id="page-8-1"></span> \def\HD@savedest@entry#1^^M{% \@namedef{HD.#1}{}% }% }

#### <span id="page-9-22"></span>\HD@savedest@add

<span id="page-9-23"></span> \def\HD@savedest@add#1{% \immediate\write\HD@savedest@out{\string~#1}% }

#### <span id="page-9-29"></span>\ifHD@targetraise

```
259 \newif\ifHD@targetraise
260 \HD@targetraisetrue
```
#### <span id="page-9-24"></span>\HD@target

<span id="page-9-31"></span><span id="page-9-30"></span><span id="page-9-14"></span><span id="page-9-13"></span><span id="page-9-12"></span><span id="page-9-3"></span>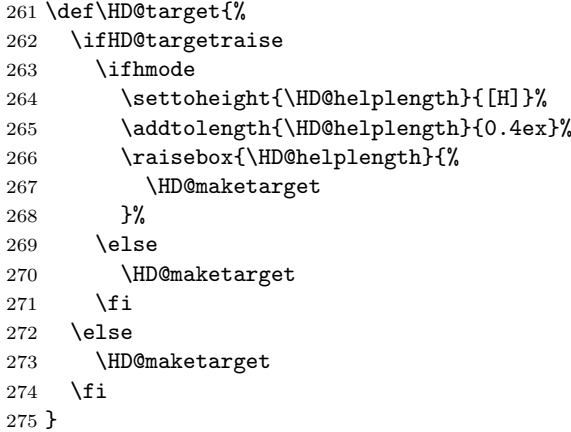

#### <span id="page-9-17"></span>\HD@maketarget

<span id="page-9-34"></span><span id="page-9-28"></span><span id="page-9-18"></span><span id="page-9-16"></span><span id="page-9-15"></span><span id="page-9-4"></span><span id="page-9-0"></span> \def\HD@maketarget{% 277 \stepcounter{HD@hypercount}%<br>278 \def\HD@next{% \def\HD@next{% \llap{\hypertarget{HD.\the\c@HD@hypercount}{}\,}% }% \ifHD@savedest \expandafter\ifx\csname HD.\the\c@HD@hypercount\endcsname\@empty \else \let\HD@next\relax 285 \fi<br>286 \fi  $\chi_{\texttt{fi}}$  \HD@next }

#### <span id="page-9-7"></span>\CodelineIndex

<span id="page-9-20"></span><span id="page-9-19"></span><span id="page-9-10"></span><span id="page-9-8"></span> \g@addto@macro\CodelineIndex{% \let\special@index\HD@codeline@wrindex }

#### <span id="page-9-33"></span>\PageIndex

<span id="page-9-21"></span><span id="page-9-9"></span>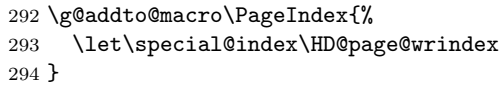

#### <span id="page-9-11"></span>\HD@codeline@wrindex

\def\HD@codeline@wrindex#1{%

```
296 \begingroup
```
<span id="page-9-27"></span><span id="page-9-26"></span><span id="page-9-6"></span><span id="page-9-5"></span><span id="page-9-2"></span><span id="page-9-1"></span>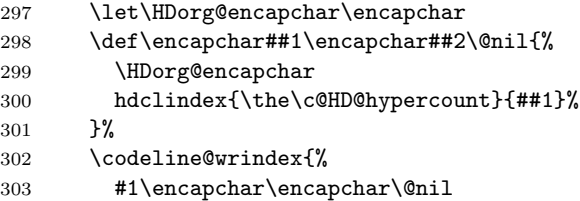

- }%
- \endgroup
- }

## <span id="page-10-7"></span>\HD@page@wrindex

<span id="page-10-11"></span><span id="page-10-6"></span><span id="page-10-2"></span>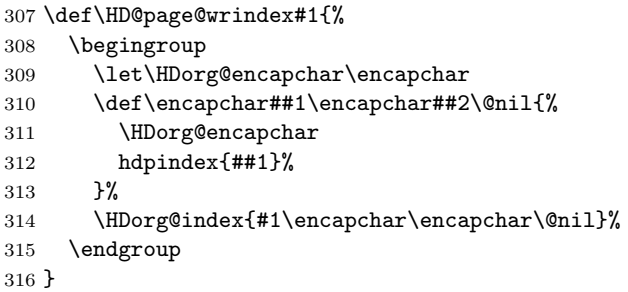

#### \hdclindex

<span id="page-10-8"></span><span id="page-10-4"></span><span id="page-10-3"></span>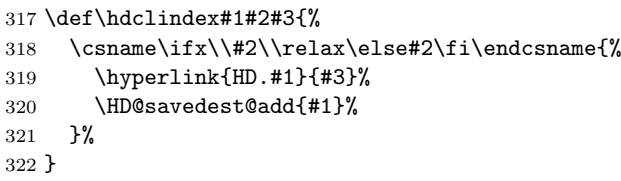

#### \hdpindex

```
323 \def\hdpindex#1#2{%
324 \csname\ifx\\#1\\relax\else#1\fi\endcsname{% 325 \hvperpage{#2}%
        325 \hyperpage{#2}%
326 }%
327 }
```
## <span id="page-10-0"></span>3.11 \PrintDescribeMacro

## <span id="page-10-16"></span>\HDorg@PrintDescribeMacro

<span id="page-10-20"></span>\let\HDorg@PrintDescribeMacro\PrintDescribeMacro

### <span id="page-10-21"></span>\PrintDescribeMacro

<span id="page-10-22"></span><span id="page-10-13"></span><span id="page-10-12"></span><span id="page-10-9"></span>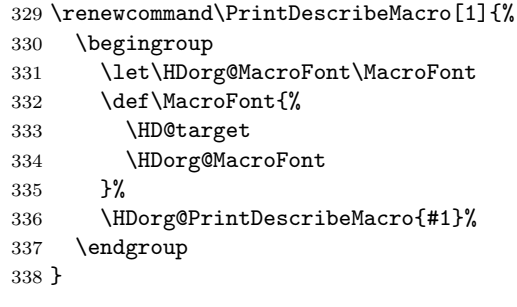

## <span id="page-10-17"></span><span id="page-10-1"></span>3.12 \PrintMacroName

#### <span id="page-10-18"></span>\HDorg@PrintMacroName

\let\HDorg@PrintMacroName\PrintMacroName

### \PrintMacroName

<span id="page-10-23"></span><span id="page-10-15"></span><span id="page-10-14"></span><span id="page-10-10"></span>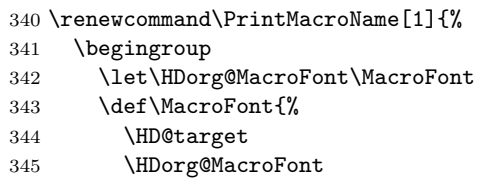

<span id="page-11-20"></span> }% \HDorg@PrintMacroName{#1}% \endgroup }

## <span id="page-11-0"></span>3.13 \theCodelineNo

## <span id="page-11-22"></span>\HDorg@theCodelineNo

<span id="page-11-30"></span>\let\HDorg@theCodelineNo\theCodelineNo

#### <span id="page-11-31"></span>\theCodelineNo

<span id="page-11-26"></span><span id="page-11-25"></span><span id="page-11-14"></span><span id="page-11-13"></span><span id="page-11-12"></span><span id="page-11-4"></span><span id="page-11-3"></span>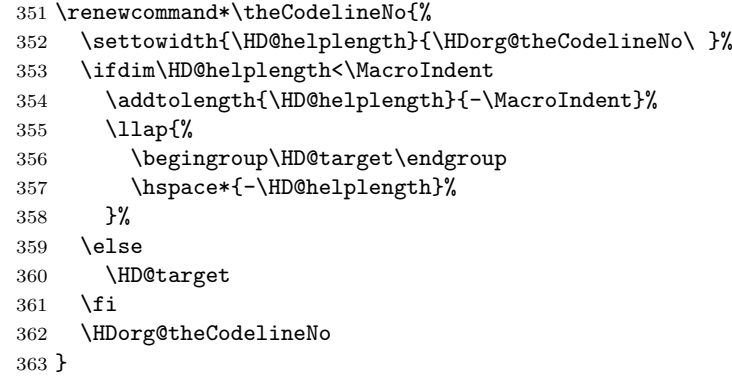

#### <span id="page-11-18"></span>\HDorg@index

<span id="page-11-24"></span><span id="page-11-23"></span><span id="page-11-15"></span><span id="page-11-5"></span> \AtBeginDocument{% \let\HDorg@index\index }

## <span id="page-11-1"></span>3.14 \SpecialUsageIndex

#### <span id="page-11-21"></span>\HDorg@SpecialUsageIndex

<span id="page-11-29"></span><span id="page-11-27"></span><span id="page-11-19"></span><span id="page-11-16"></span><span id="page-11-10"></span><span id="page-11-9"></span><span id="page-11-8"></span>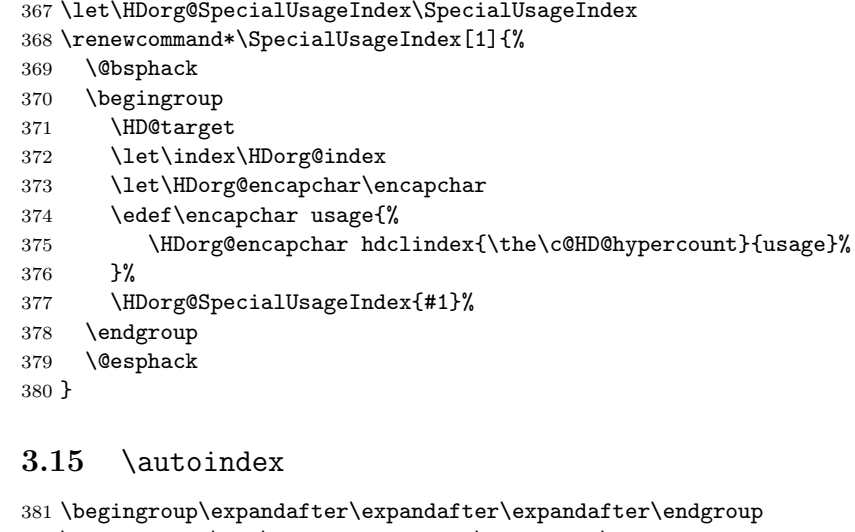

<span id="page-11-11"></span><span id="page-11-2"></span> \expandafter\ifx\csname autoindex\endcsname\relax \else

#### <span id="page-11-17"></span>\HDorg@autoindex

<span id="page-11-6"></span>\let\HDorg@autoindex\autoindex

#### <span id="page-11-7"></span>\autoindex

<span id="page-11-28"></span>\renewcommand\*\autoindex[1]{%

```
386 \@bsphack
```
\begingroup

<span id="page-12-19"></span><span id="page-12-17"></span><span id="page-12-15"></span><span id="page-12-10"></span><span id="page-12-9"></span><span id="page-12-7"></span> \HD@target \let\index\HDorg@index \let\HDorg@encapchar\encapchar \edef\encapchar usage{% \HDorg@encapchar hdclindex{\the\c@HD@hypercount}{usage}% }% \HDorg@autoindex{#1}% \endgroup \@esphack }% \fi

### <span id="page-12-0"></span>3.16 \SpecialEnvIndex

#### <span id="page-12-22"></span>\HDorg@SpecialEnvIndex

```
399 \let\HDorg@SpecialEnvIndex\SpecialEnvIndex
```
#### \SpecialEnvIndex

- <span id="page-12-25"></span>\renewcommand\*\SpecialEnvIndex[1]{%
- \@bsphack
- 
- 
- 
- 
- 
- 
- 
- 
- 
- 
- 
- 
- 
- 
- 
- 
- 
- 
- 
- 
- 
- 
- 
- 
- 
- 
- \begingroup
- 
- <span id="page-12-16"></span>\HD@target
- <span id="page-12-11"></span>\let\HDorg@encapchar\encapchar
- <span id="page-12-12"></span>\edef\encapchar usage{%
- <span id="page-12-8"></span>\HDorg@encapchar hdclindex{\the\c@HD@hypercount}{usage}%
- }%
- <span id="page-12-23"></span>\HDorg@SpecialEnvIndex{#1}%
- \endgroup
- \@esphack
- 
- 
- }
- 

## <span id="page-12-1"></span>3.17 \SortIndex

### <span id="page-12-20"></span>\HDorg@SortIndex

<span id="page-12-27"></span>\let\HDorg@SortIndex\SortIndex

### <span id="page-12-28"></span>\SortIndex

- <span id="page-12-26"></span> \renewcommand\*{\SortIndex}[2]{% \@bsphack
- \begingroup
- <span id="page-12-14"></span>\let\index\HD@page@wrindex
- <span id="page-12-21"></span>\HDorg@SortIndex{#1}{#2}%
- \endgroup
- 
- \@esphack
- }

}%

}

# <span id="page-12-2"></span>3.18 \@wrglossary

hdpindex{##1}%

### <span id="page-12-24"></span>\HDorg@wrglossary

<span id="page-12-5"></span>\let\HDorg@wrglossary\@wrglossary

### <span id="page-12-6"></span>\@wrglossary

 \def\@wrglossary#1{% \let\HDorg@encapchar\encapchar

<span id="page-12-4"></span>\HDorg@wrglossary{#1\encapchar\encapchar\@nil}%

- <span id="page-12-13"></span>
- 
- <span id="page-12-18"></span>\HDorg@encapchar
- 
- <span id="page-12-3"></span>\def\encapchar##1\encapchar##2\@nil{%
- 
- 
- 
- 
- 
- 
- 
- 
- 

#### 3.19 \MacroIndent

\MacroIndent automatically calculated.

```
430 \AfterLastShipout{%
431 \if@filesw
432 \immediate\write\@auxout{%
433 \string\providecommand\string\HD@SetMacroIndent[1]{}%
434 }%
435 \immediate\write\@auxout{%
436 \string\HD@SetMacroIndent{\number\value{CodelineNo}}%
437 }%
438 \fi
439 }
```
<span id="page-13-9"></span>\HD@SetMacroIndent

```
440 \def\HD@SetMacroIndent#1{%
441 \begingroup
442 \value{CodelineNo}=#1\relax
443 \settowidth{\MacroIndent}{\HDorg@theCodelineNo\ }%
444 \global\MacroIndent\MacroIndent
445 \endgroup
446 }
```
<span id="page-13-11"></span><span id="page-13-6"></span> $447 \langle$ /package $\rangle$ 

## 4 Installation

### 4.1 Download

<span id="page-13-1"></span>**Package.** This package is available on  $CTAN^1$ :

<span id="page-13-2"></span>CTAN:macros/latex/contrib/oberdiek/hypdoc.dtx The source file.

CTAN:macros/latex/contrib/oberdiek/hypd[oc](#page-13-3).pdf Documentation.

Bundle. [All the packages of the bundle 'oberdiek' a](ftp://ftp.ctan.org/tex-archive/macros/latex/contrib/oberdiek/hypdoc.dtx)re also available in a TDS compliant ZIP archive. There the packages are already unpacked and the docu[mentation files are generated. The files and directories](ftp://ftp.ctan.org/tex-archive/macros/latex/contrib/oberdiek/hypdoc.pdf) obey the TDS standard.

CTAN:install/macros/latex/contrib/oberdiek.tds.zip

TDS refers to the standard "A Directory Structure for T<sub>E</sub>X Files" (CTAN:tds/ tds.pdf). Directories with texmf in their name are usually organized this way.

#### [4.2 Bundle installation](ftp://ftp.ctan.org/tex-archive/install/macros/latex/contrib/oberdiek.tds.zip)

[Unpack](ftp://ftp.ctan.org/tex-archive/tds/tds.pdf)ing. Unpack the oberdiek.tds.zip in the TDS tree (als[o known as](ftp://ftp.ctan.org/tex-archive/tds/tds.pdf) texmf tree) of your choice. Example (linux):

unzip oberdiek.tds.zip -d ~/texmf

Script installation. Check the directory TDS:scripts/oberdiek/ for scripts that need further installation steps. Package attachfile2 comes with the Perl script pdfatfi.pl that should be installed in such a way that it can be called as pdfatfi. Example (linux):

```
chmod +x scripts/oberdiek/pdfatfi.pl
cp scripts/oberdiek/pdfatfi.pl /usr/local/bin/
```
<span id="page-13-3"></span><sup>1</sup>ftp://ftp.ctan.org/tex-archive/

#### 4.3 Package installation

Unpacking. The .dtx file is a self-extracting docstrip archive. The files are extracted by running the  $.$ dtx through plain T $EX$ :

tex hypdoc.dtx

TDS. Now the different files must be moved into the different directories in your installation TDS tree (also known as texmf tree):

hypdoc.sty  $\rightarrow$  tex/latex/oberdiek/hypdoc.sty hypdoc.pdf → doc/latex/oberdiek/hypdoc.pdf hypdoc.dtx → source/latex/oberdiek/hypdoc.dtx

If you have a docstrip.cfg that configures and enables docstrip's TDS installing feature, then some files can already be in the right place, see the documentation of docstrip.

#### 4.4 Refresh file name databases

If your T<sub>EX</sub> distribution (teT<sub>EX</sub>, mikT<sub>EX</sub>, ...) relies on file name databases, you must refresh these. For example, teTEX users run texhash or mktexlsr.

## 4.5 Some details for the interested

Attached source. The PDF documentation on CTAN also includes the .dtx source file. It can be extracted by AcrobatReader 6 or higher. Another option is pdftk, e.g. unpack the file into the current directory:

```
pdftk hypdoc.pdf unpack_files output .
```
Unpacking with LAT<sub>E</sub>X. The .dtx chooses its action depending on the format:

plain T<sub>E</sub>X: Run docstrip and extract the files.

LATEX: Generate the documentation.

If you insist on using LATEX for docstrip (really, docstrip does not need LATEX), then inform the autodetect routine about your intention:

```
latex \let\install=y\input{hypdoc.dtx}
```
Do not forget to quote the argument according to the demands of your shell.

Generating the documentation. You can use both the .dtx or the .drv to generate the documentation. The process can be configured by the configuration file ltxdoc.cfg. For instance, put this line into this file, if you want to have A4 as paper format:

\PassOptionsToClass{a4paper}{article}

An example follows how to generate the documentation with pdfI $\text{F}$ F $\text{F}$ X:

```
pdflatex hypdoc.dtx
makeindex -s gind.ist hypdoc.idx
pdflatex hypdoc.dtx
makeindex -s gind.ist hypdoc.idx
pdflatex hypdoc.dtx
```
## <span id="page-14-0"></span>5 History

<span id="page-14-1"></span>[2002/05/10 v1.0]

• First standalone version.

## $[2006/02/20 v1.1]$

- Option numbered added.
- <span id="page-15-0"></span>• \HD@savedest@init fixed (empty .hd file triggered first page with fl ligature).
- Bookmarks for \listoffigures and \listoftables.
- Documentation: features and usage added.
- LPPL 1.3.

## [2006/04/27 v1.2]

• \HD@target fixed (multicol.dtx).

### <span id="page-15-1"></span>[2006/06/01 v1.3]

• Support for package amsdtx's \autoindex added.

## <span id="page-15-2"></span>[2006/06/02 v1.4]

• Bookmark fixed if there are several table of contents, bibliographies, glossaries, ...

#### <span id="page-15-3"></span> $[2007/04/11 \text{ v}1.5]$

• Line ends sanitized.

## <span id="page-15-4"></span> $[2007/11/12 \text{ v}1.6]$

- Bug fix in \listoffigures (Axel Sommerfeldt).
- <span id="page-15-5"></span>• Markup added in implementation section.

## $[2009/12/10 v1.7]$

• Use of package rerunfilecheck.

### <span id="page-15-6"></span> $[2010/02/03 \text{ v}1.8]$

• Fix for bug latex/4096 added.

## $[2010/03/26 \text{ v}1.9]$

• Definition of \HD@SetMacroIndex is provided in the .aux file.

## <span id="page-15-7"></span>6 Index

<span id="page-15-8"></span>Numbers written in italic refer to the page where the corresponding entry is described; numbers underlined refer to the code line of the definition; plain numbers refer to the code lines where the entry is used.

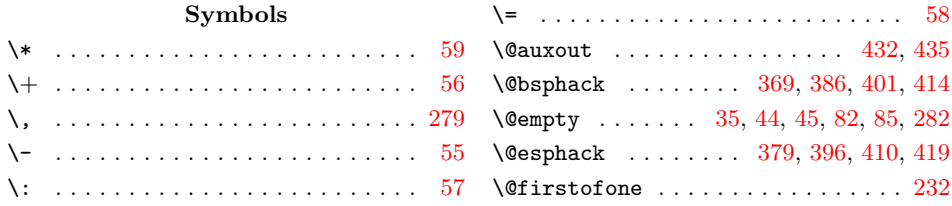

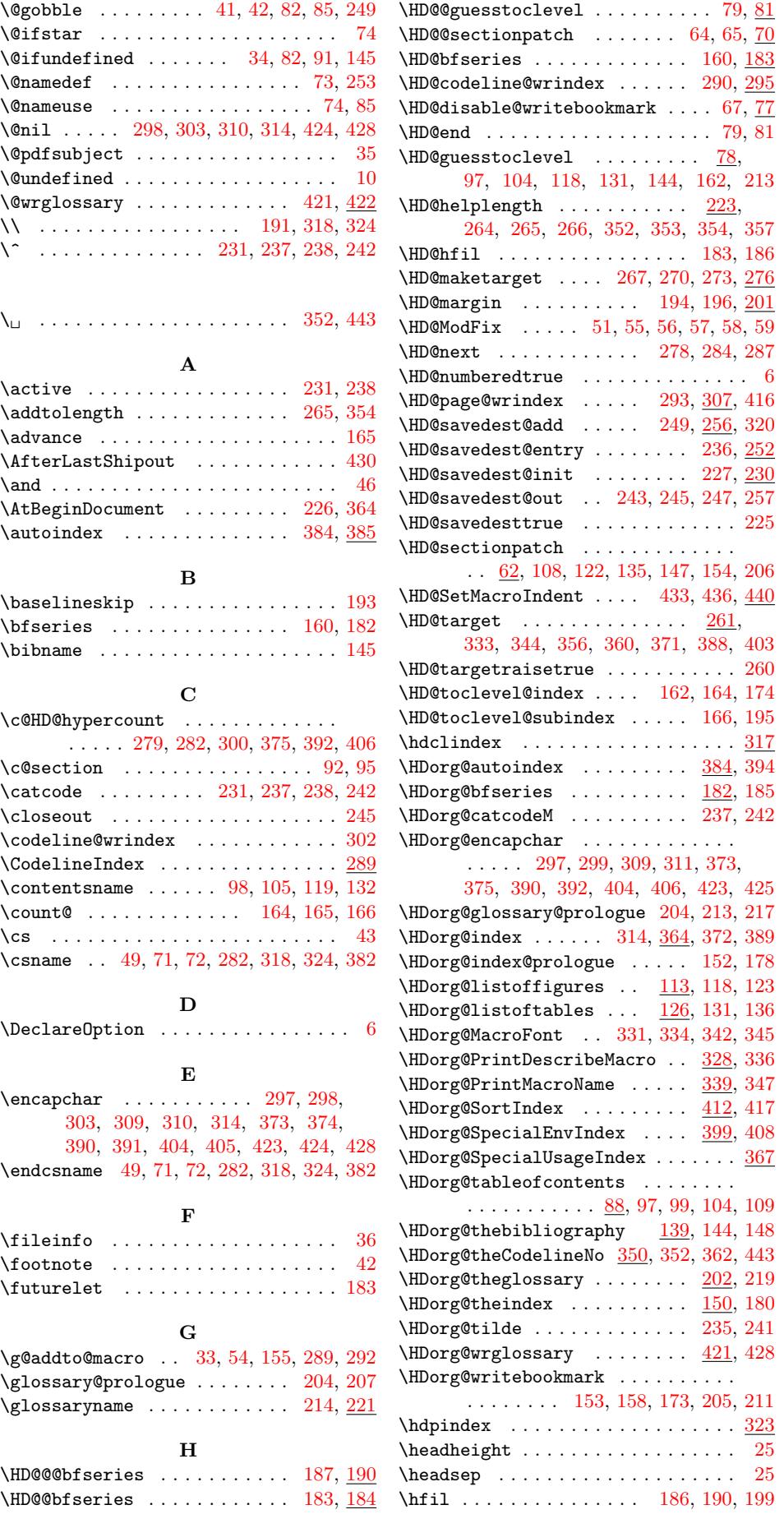

[1](#page-7-8)7

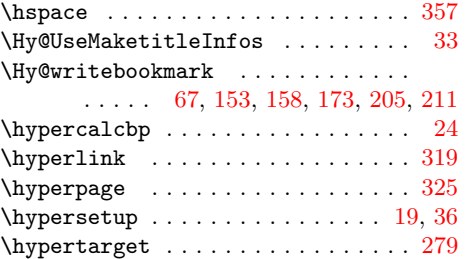

I \if@filesw . . . . . . . . . . . . . . . . . [431](#page-10-19)  $\left\{ \right. \right. \left\{ \right. \left\{ \right. \left\{ \right. \left\{ \right. \left. \right. \left\{ \right. \right. \left\{ \right. \right. \left\{ \right. \right. \left\{ \right. \right. \left\{ \right. \right. \left\{ \right. \right. \right\} }$ \ifdim . . . . . . . . . . . . . . . . . . . . . . [353](#page-9-0)  $\ifmmode\big\{\text{ifHD@numbered}\; \ldots \; \ldots \; \ldots \; \quad \underline{5},\, \big\}}$ 

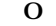

\openout . . . . . . . . . . . . . . . . . . . . 247

#### P

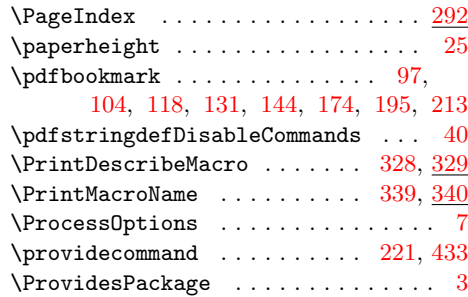

#### ${\bf R}$

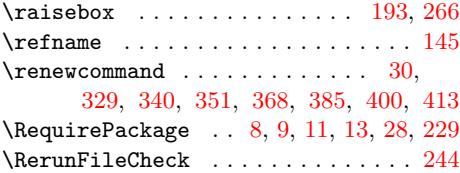

### S

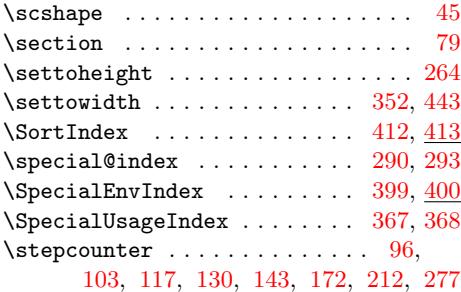

#### $\mathbf T$

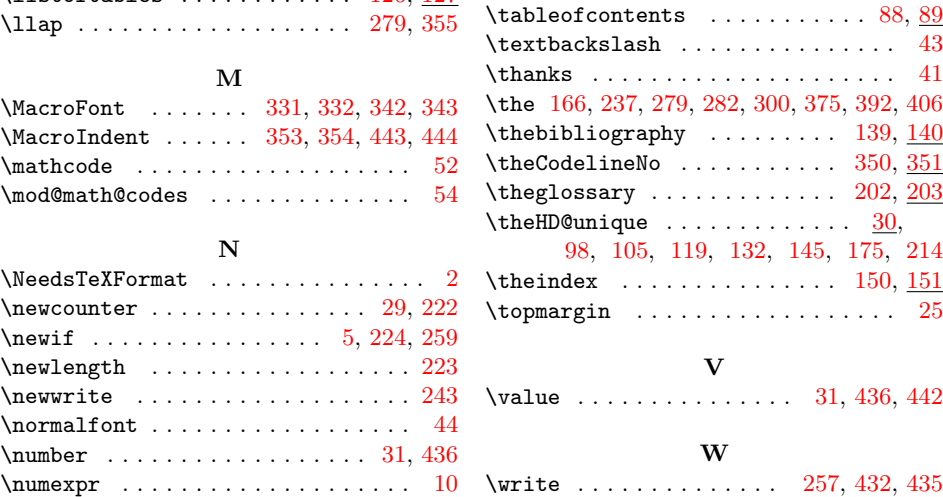

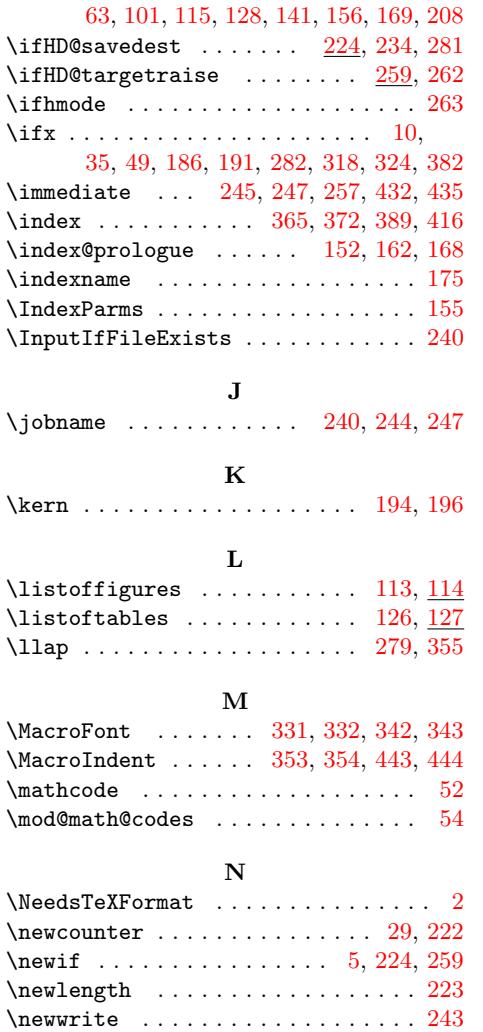

 $\normalfont$  $\text{number}$  . . . . . . . . . . . . . . . . . [31,](#page-4-30)